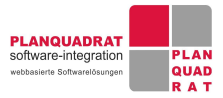

# Datensicherheitskonzept

**für die Buchungssysteme inbooma, Scooterplan.net und Freizeitplan.net**

# 1 Geschäfts- und System-Context

In den Online-Buchungssystemen für Unterkünfte, Freizeit- und Mobilitätsangebote über das verschiedene Leistungen und Produkte (Objekte) verwaltet, verkauft, online gebucht und abgerechnet werden können. Die Objekte werden vom Auftraggeber eingestellt, beschrieben und verwaltet.

Voraussetzung zur Benutzung des Systems ist ein PC, Laptop oder mobiler Computer mit einer Browseranwendung nach aktuellem technischen Standard, sowie ein Internetzugang.

Die Objektdaten, Beschreibungen und Preise werden im Internet über eine Online-Buchungsmaske, Widget oder IFrame auf der Webseite des Auftraggebers veröffentlicht.

Besucher der Webseiten haben die Möglichkeit die Daten abzurufen, die angebotenen Produkte zu kaufen und eine verbindliche Online-Buchung durch Eingabe Ihrer persönlichen Daten abzuschließen.

Das Buchungssystem ist eine mandantenfähige Software-as-a-Service (SaaS) Anwendung, deren Komponenten auf Servern in Partner-Rechenzentren betrieben werden. Das Buchungssystem wird als einheitlicher Service online bereitgestellt. Der Auftraggeber kann nach dem Erstellen eines Accounts die vereinbarten Funktionen nutzen, in dem er die vom Auftragnehmer benannte Internetadresse zum Verwaltungsbereich der Software aufruft und sich anmeldet.

Der Auftraggeber selbst und Mitarbeiter des Auftraggebers erhalten einen Benutzerzugang, um Konfigurationen und

Inhalte des Auftraggebers und der Nutzer (Stamm- und Bewegungsdaten) eigenverantwortlich im Online-Buchungssystem einzupflegen, zu verändern und zu löschen.

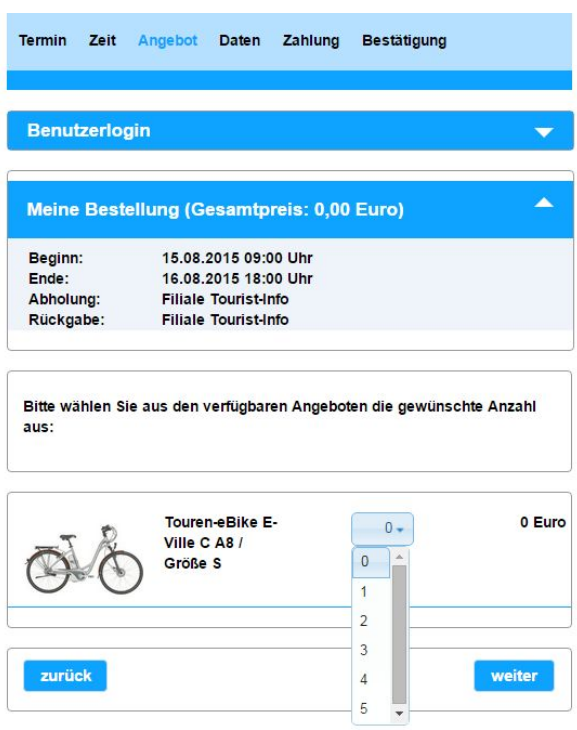

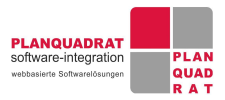

# 2 Datenschutz

Wir legen größtmöglichen Wert auf den Schutz Ihrer Daten. Wir verpflichten uns, alle Ihre Daten, soweit dies mit technisch und wirtschaftlich vertretbarem Aufwand möglich ist, wirksam gegen unberechtigten Zugriff, Veränderung, Zerstörung, Verlust oder Missbrauch zu sichern. Bitte beachten Sie folgende Richtlinien zum Datenschutz.

Durch Ihre Nutzung der Buchungssysteme inbooma, Scooterplan oder Freizeitplan erhalten wir Zugang zu Ihren persönlichen Daten. Bei der Verarbeitung personenbezogener Daten handeln wir in Ihrem Auftrag und sind verpflichtet, Ihren Weisungen zu folgen. Die Weisung bedarf der Schriftform. Die Verarbeitung oder Nutzung der überlassenen Daten wird ohne eine schriftliche Weisung weder für eigene Zwecke noch für Zwecke Dritter erfolgen und es wird Dritten auch nicht der Zugang zu diesen Daten ermöglicht werden.

Für die Zulässigkeit der Datenerhebung und Datenverarbeitung sowie für die Wahrnehmung der Rechte der Endkunden, Nutzer und Mieter (Nutzer) ist der Auftraggeber verantwortlich.

Alle Vertragsparteien und deren Mitarbeiter sind verpflichtet, die in diesem Vertragsverhältnis erlangten Informationen während der Dauer sowie nach Beendigung vertraulich zu behandeln sowie ohne die vorherige

schriftliche Zustimmung der betroffenen Partei nicht zu verwerten, zu nutzen oder Dritten zugänglich zu machen. Beide Parteien informieren die andere Partei unverzüglich, über Offenlegung oder Verlust vertraulicher Informationen, sobald davon Kenntnis erlangt wird.

# 2.1 Protokolldateien und Cookies

In Log-Dateien auf dem Webserver speichern wir automatisch Informationen, welche der Browser eines Nutzers an uns übermittelt. Dies sind Browsertyp/ -version, verwendetes Betriebssystem, URL der verlinkenden Seite, IP Adresse und Uhrzeit der Serveranfrage. Diese Daten können nicht bestimmten Personen zugeordnet werden. Eine Zusammenführung dieser Daten mit anderen Datenquellen wird nicht vorgenommen.

Die Buchungssysteme verwenden Cookies. Sie dienen dazu, unser Angebot nutzerfreundlicher, effektiver und sicherer zu machen. Cookies sind kleine Textdateien, die Ihr Browser speichert. Cookies richten auf Ihrem Rechner keinen Schaden an und enthalten keine Viren.

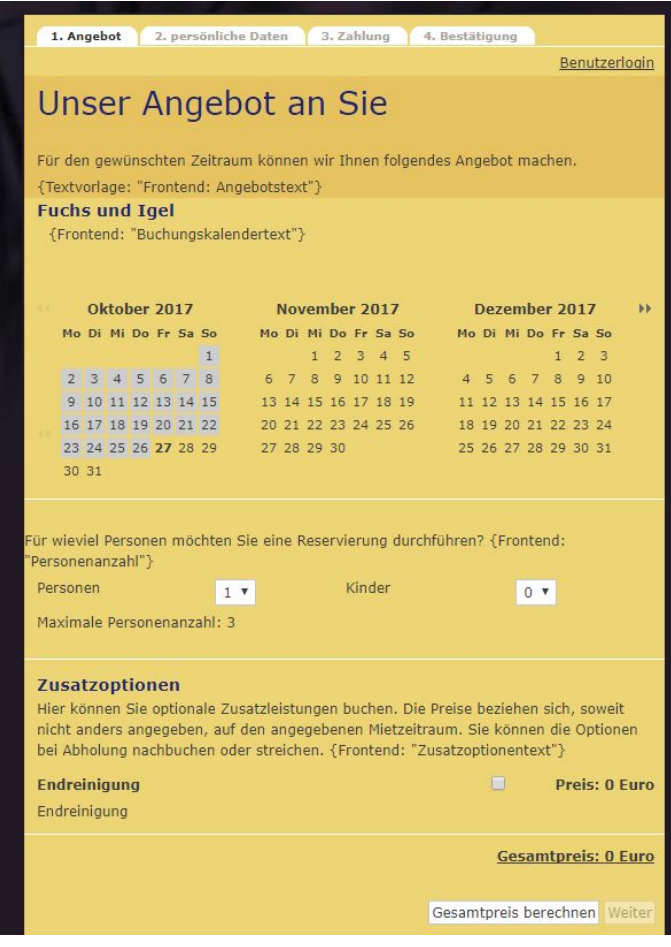

Ohne ausdrückliche Weisung des Auftraggebers werden zur

Verarbeitung der Daten des Auftraggebers weder im Frontend noch im Backend des Auftraggebers analytische Tools wie Google Analytics installiert oder eingesetzt.

Die Bestellung von Leistungen eines Rechenzentrums im Namen des Auftraggebers erfolgt ebenfalls ohne den Einsatz

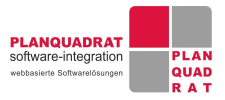

von Google Analytics.

### 2.2 Rechenzentrum

Die Verarbeitung und Speicherung der überlassenen Daten erfolgt auf Webservern in der EU. Wenn keine anderen Vereinbarungen getroffen wurden, wird das Rechenzentrum betrieben von Amazon AWS. Zur Bereitstellung des Webservers und Datenbankservers werden die Services AWS EC2, RDS, S3 und Load Balancers in der Region Deutschland / Frankfurt verwendet.

Die Beschreibung der Datensicherheit im Rechenzentrum, das aktuelle Sicherheitsdatenblatt von AWS und weitere Informationen zur Datensicherheit in der Cloud können unter folgenden Links abgerufen werden:

<https://aws.amazon.com/de/data-protection/> <https://aws.amazon.com/de/privacy/>

Die Installation, Einrichtung der Server und Konfiguration erfolgt durch Planquadrat Software-Integration GmbH, ihrer Mitarbeiter oder Subunternehmer.

### 2.3 Personal zur Administration des Buchungssystems

Wir setzen nur Mitarbeiter ein, die auf das Datengeheimnis und den Datenschutzrichtlinien verpflichtet sind. Dies gilt für interne und externe Mitarbeiter. Wir vergeben Zugriffsberechtigungen für gespeicherte Daten nur an Mitarbeiter in dem für die jeweilige Aufgabe erforderlichen Umfang. Scheidet ein Mitarbeiter aus unserem Unternehmen aus oder wird der Dienstvertrag beendet, werden die Systemzugänge und Zugriffsberechtigungen dieses Mitarbeiters unverzüglich gelöscht.

Zur Sicherung des Datenschutzes und der Einhaltung der Richtlinien der Datensicherheit für die Mitarbeiter des Auftraggebers, die das Buchungssystem benutzen und administrieren, ist der Auftraggeber selbst verantwortlich.

Wir verpflichten uns, keine Kopien oder Ausdrucke von den Daten anzufertigen, die nicht im Zuge einer ordnungsgemäßen Vertragsausführung und Betrieb der Software zwingend notwendig sind. Für die Erstellung einer Kopie zu diesem Zweck werden die persönlichen Daten des Auftraggebers und seiner Kunden wie Namen, Anschriften, E-Mail Adressen und Telefonnummern zusätzlich anonymisiert und unkenntlich gemacht.

### **Zugangsdaten**

Für den Zugang zur Administration der AWS Serverarchitektur wird ein Multifactor Authentifizierungssystem eingesetzt. Mitarbeiter authentifizieren sich über ein zweistufiges Zugangssystem, zusätzlich zu Ihrem Benutzernamen und Kennwort mit einem aktuell generierten Zugangscode. Benutzer werden bei der Anmeldung bei einer AWS-Website aufgefordert, ihren Benutzernamen und ihr Kennwort (erster Faktor: Was wissen sie?) sowie einen Authentifizierungscode ihres AWS MFA-Geräts (zweiter Faktor: Was haben sie?) einzugeben.

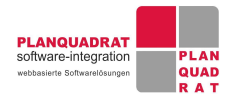

Der Zugang eines Systemadministrators zum Filesystem des Webservers erfolgt ausschließlich per SSH. Jeder Mitarbeiter besitzt einen öffentlichen und privaten RSA Schlüssel, welcher mit einer Passphrase versehen ist. Für einen Zugang ist sowohl ein gültiger Schlüssel als auch eine Passphrase erforderlich.

Der Zugang eines Systemadministrators zur Datenbank erfolgt ebenfalls ausschließlich getunnelt über den SSH Zugang.

## 2.4 Subunternehmen

Wir setzen externe Subunternehmer ein, die uns bei der Bereitstellung des Buchungssystems und seinen Funktionen unterstützen oder deren Software wir verwenden. Subunternehmer erhalten keinen Zugriff auf Kundendaten, wenn dies nicht für die Ausführung ihrer vertraglichen Leistung erforderlich ist. Darüber hinaus setzen wir nur solche Subunternehmer ein, denen wir vertrauen und deren Einsatz wir mit angemessenen vertraglichen Schutzmaßnahmen absichern, wie im Abschnitt "Personal zur Administration des Buchungssystems" beschrieben. Das Buchungssystem ist auch mit anderen Services verbunden, die direkt durch Dritte erbracht werden (z.B. Internetdienstanbieter). Diese Dritten bleiben für ihr eigenes System verantwortlich, einschließlich der Sicherheit, und der Auftragnehmer ist nicht für die Aktivitäten dieser Dritten verantwortlich.

# 2.5 Auskunft über gespeicherte Daten

Sie haben jederzeit das Recht auf Auskunft über die bezüglich Ihrer Person gespeicherten Daten, deren Herkunft und Empfänger sowie den Zweck der Speicherung. Auskunft über die gespeicherten Daten erteilen wir nur schriftlich an die bei uns hinterlegte Anschrift des Auftraggebers oder eines anfragenden Nutzers. Anfragen können per E-Mail an [privacy@planquadrat-software.de](mailto:privacy@inbooma.net) gerichtet werden. Sind Sie aufgrund geltender datenschutzrechtlicher Bestimmungen gegenüber einer Person verpflichtet, Auskünfte zur Verarbeitung oder Nutzung von Daten dieser Person zu geben, unterstützen wir Sie dabei.

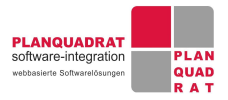

# 3 Anwendungssicherheit

Der Auftragnehmer stellt in den Buchungssystemen verschiedene Werkzeuge zur Konfiguration der Anwendung und Anwendungssicherheit bereit. Der Auftraggeber ist für die Einrichtung und die Konfiguration der Inhalte der Benutzersicherheit verantwortlich. Die Rollenberechtigungen werden auf Anforderung vom Auftraggeber durch den Auftragnehmer angepasst.

### 3.1 Benutzerrollen

Im Standardfunktionsumfang gibt es verschiedene Rollen, denen unterschiedliche Berechtigungen zugeordnet sind:

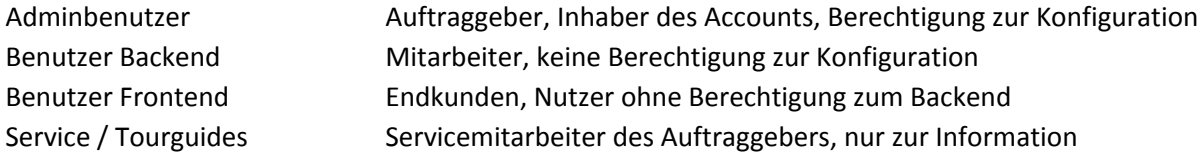

Die Rollen sind im System fest vorgegeben und können nicht durch den Auftraggeber verändert werden. In einer kundenindividuellen Umgebung können diese Rollen auf Anforderung vom Auftraggeber erweitert werden. Zusätzlich zu diesen Rollen gibt es die Rolle "Superuser", welche nur Supportmitarbeiter vom Auftragnehmer besitzen, um den Auftraggeber bei der Problemlösung zu unterstützen.

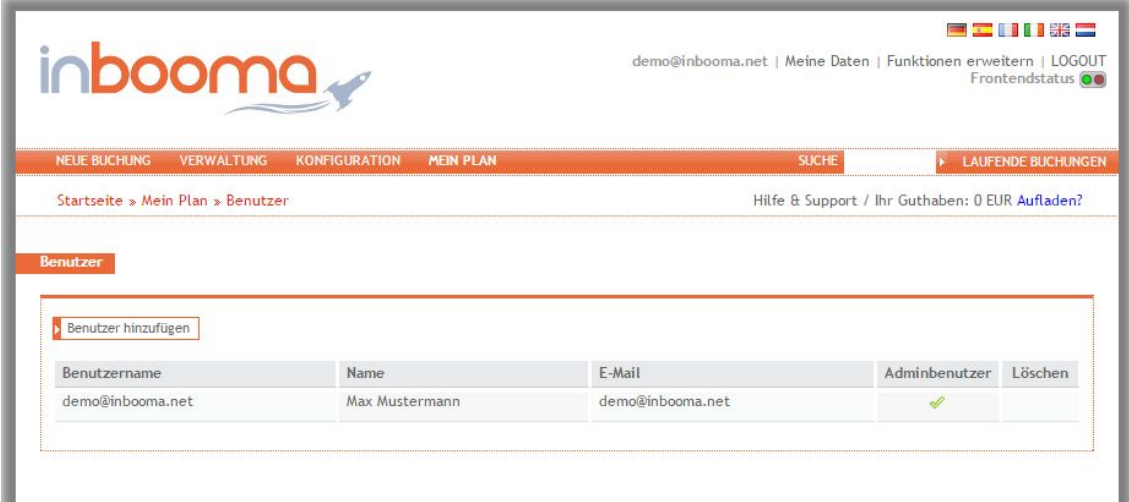

# 3.2 Benutzererstellung

**Rolle Admin**

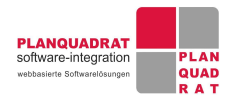

Während der Registrierung eines neuen Accounts für den Auftraggeber wird automatisch der erste Benutzer mit der Administrator Rolle angelegt. Die Benutzerdaten werden bei der Registrierung festgelegt. Ein Passwort wird automatisch generiert und per E-Mail an den Benutzer verschickt. Die Registrierung kann durch den Auftraggeber selbst oder im Auftrag des Auftraggebers durch den Auftragnehmer erfolgen.

#### **Rolle Backend-Benutzer**

Weitere Benutzer der Rolle Backend-Benutzer können vom Auftraggeber im Menüpunkt Mein Plan > Benutzer angelegt werden.

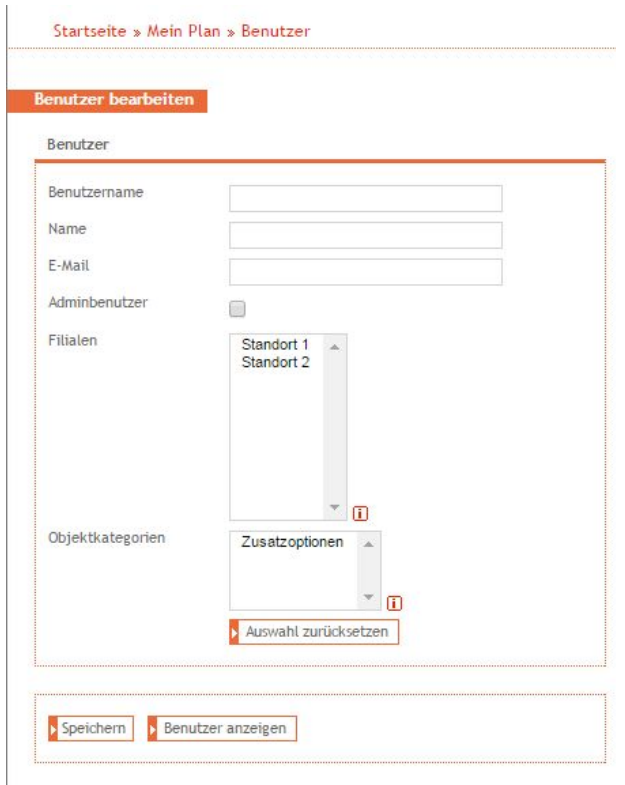

In dieser Funktion kann der Benutzername festgelegt, der Name des Mitarbeiters und die E-Mail Adresse des Benutzers angegeben werden.

Beim Speichern des Benutzers wird automatisch ein Passwort generiert und per E-Mail an den Benutzer verschickt.

#### **Alternativer Login**

Das Buchungssystem besitzt eine OAuth Schnittstelle, um Benutzer von anderen Servern aus dort vorhandenen Accounts zu provisionieren und zu autorisieren.

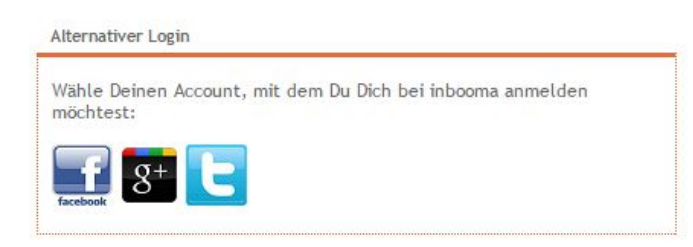

#### **Rolle Frontend Benutzer**

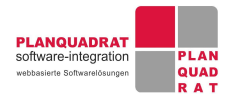

Für jeden Nutzer und Mieter der Objekte des Auftraggebers wird ein Benutzerdatensatz erstellt, sobald eine Buchung durchgeführt wird.

Im Benutzerdatensatz werden die persönlichen Daten des Nutzers gespeichert, welche zur Vertragsausführung des Auftraggebers erforderlich sind.

Eine Registrierung im Voraus ist dafür nicht erforderlich.

Der Auftraggeber kann im Standardsystem konfigurieren, daß bei der erstmaligen Buchung eines Nutzers ein Passwort generiert wird. Das Passwort wird dem Nutzer per E-Mails zugeschickt. Wird die Funktion "Passwort generieren" deaktiviert, werden nur die persönlichen Daten des Nutzers für den Auftraggeber einsehbar gespeichert, ohne daß der Nutzer diese wieder bei einer erneuten Buchung abrufen kann.

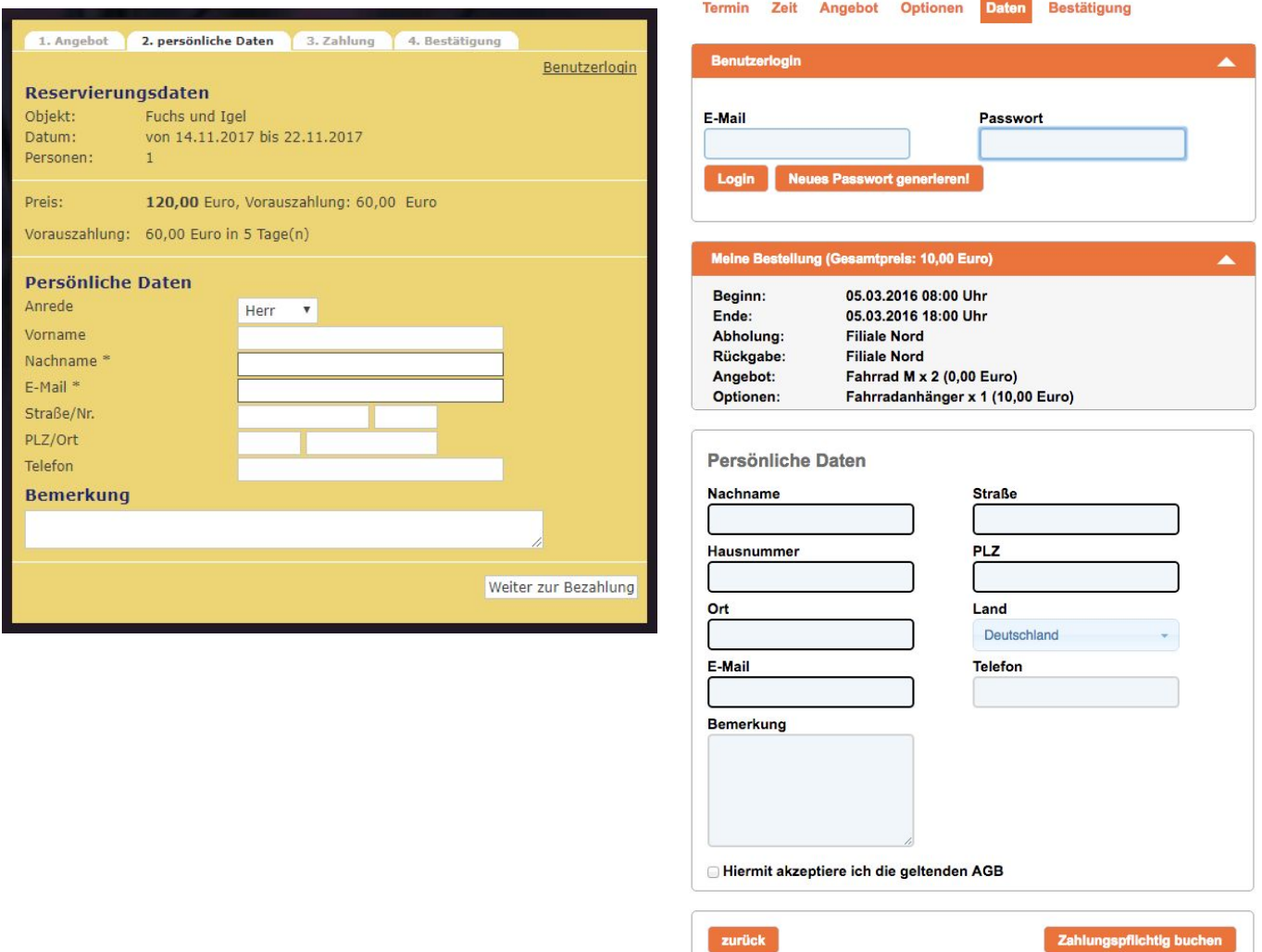

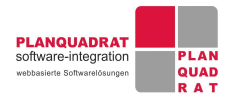

### **Rolle Service / Tourguide**

Für Tourguides oder andere Servicemitarbeiter können Benutzer für vordefinierte Rollen angelegt werden. Die Rolle hat nur Zugriffsrechte zur Ansicht von freigegebenen Termine (Tourname, Datum, Anzahl Teilnehmer)

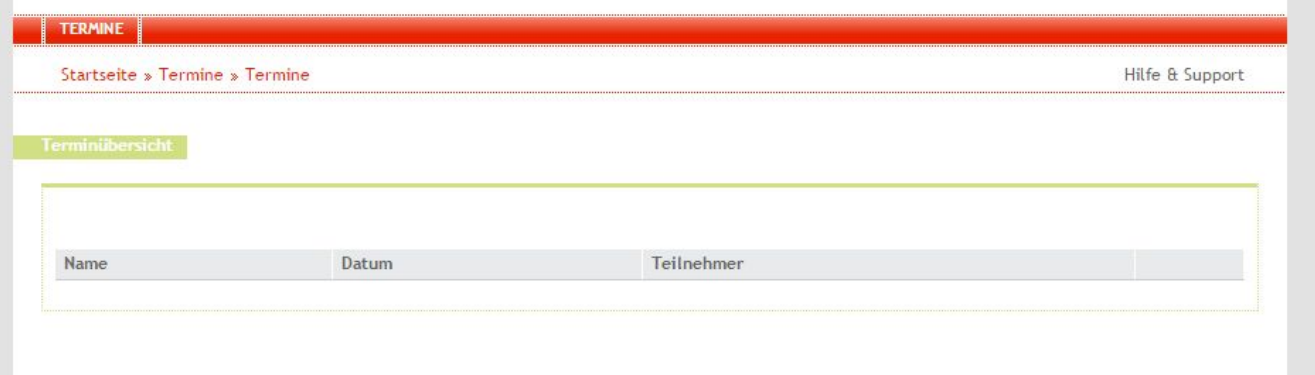

Die Benutzererstellung erfolgt in der Seite Verwaltung > Guides, indem die Checkbox "Zugang anlegen" markiert wird.

In dieser Ansicht werden die persönlichen Daten für einen Benutzer erfasst und die Personendaten mit einem Benutzer verbunden.

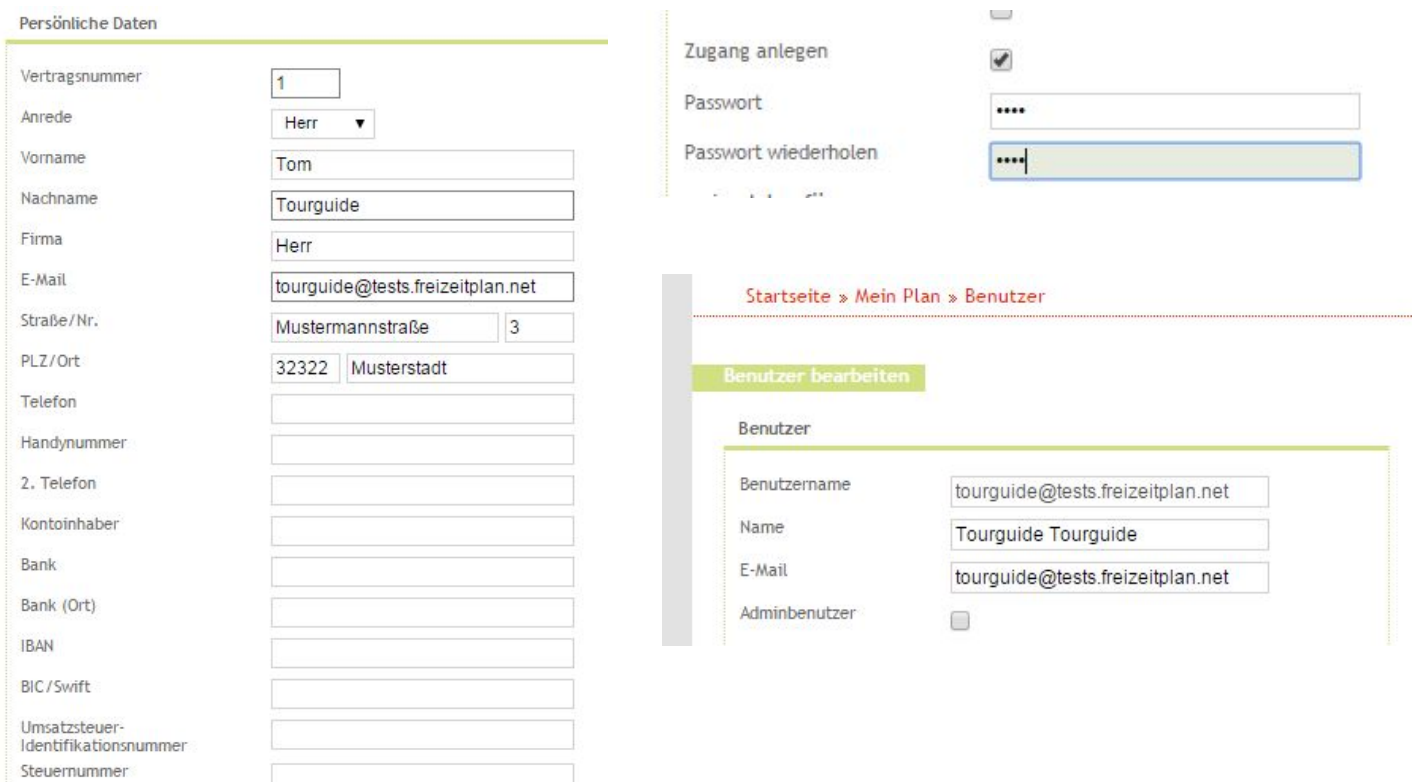

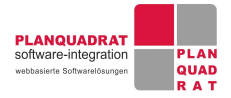

# 3.3 Authentifizierung der Benutzer

#### **Backend Benutzer**

Der Login der Backend Benutzer erfolgt über die eine URL z.B. <https://live.inbooma.net/admin/login>

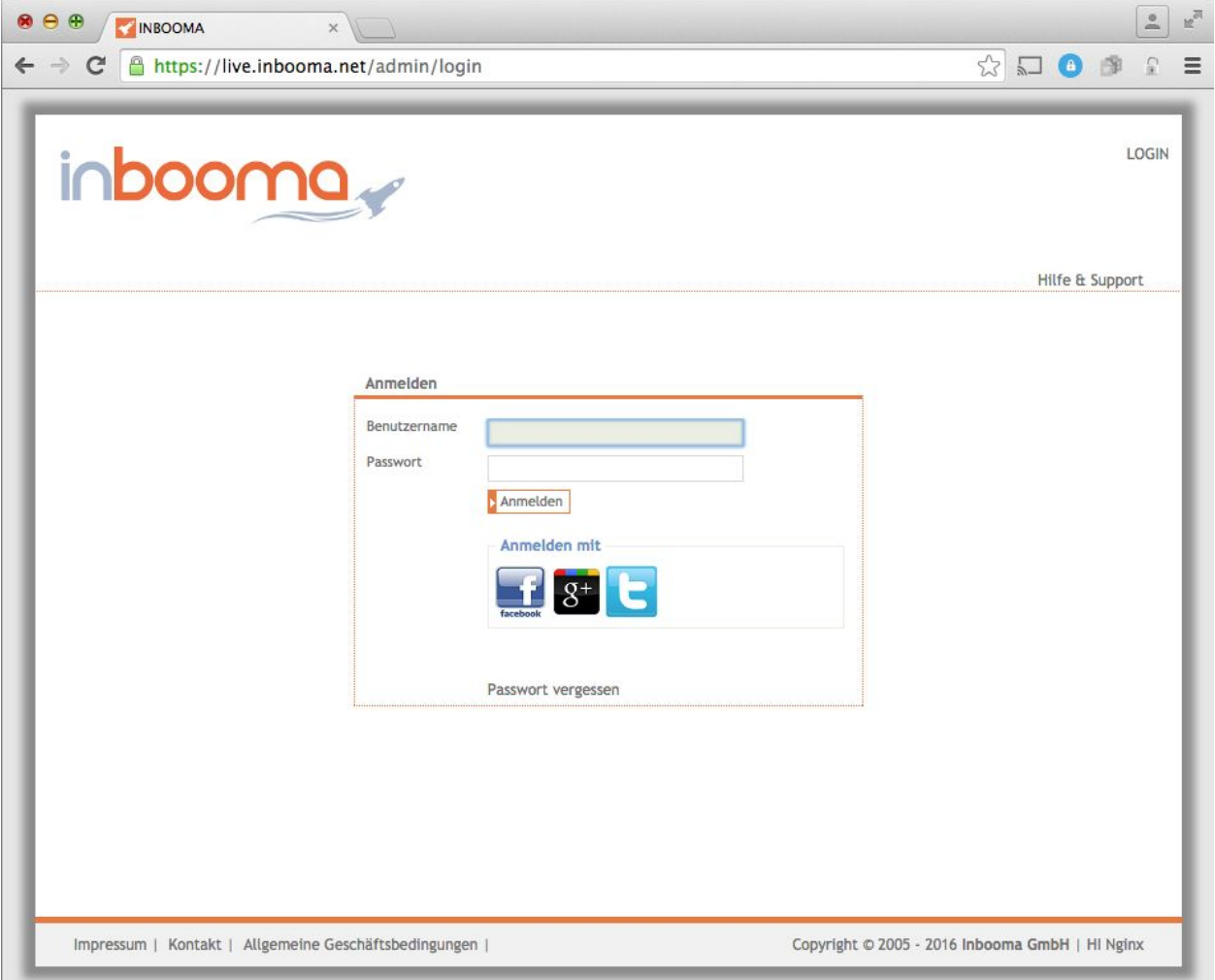

#### **Frontend Benutzer**

Wenn ein Frontend Benutzer ein Passwort erhalten hat, kann er mit diesem die Funktion Benutzerlogin verwenden, um bei einer erneuten Buchung seine persönlichen Daten abzurufen und in der Buchung wieder zu verwenden, ohne diese erneut eingeben zu müssen.

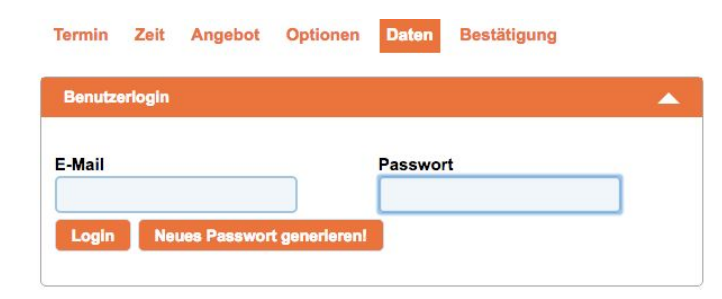

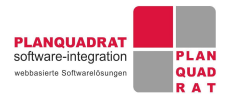

Ein Benutzer der Rolle Frontend Benutzer kann sich mit seinem Login nicht im Backend anmelden.

### 3.4 Autorisierung der Benutzer

Benutzer werden für bestimmte Rollen wie im Folgenden beschrieben autorisiert. Zur Autorisierung der Benutzer für bestimmte Funktionen unterscheiden wir die Autorisierung auf Rollen und die Autorisierung für Daten.

### **Rolle Backend Benutzer**

Beim Anlegen eines neuen Benutzers wird dieser automatisch für die Rolle Backend Benutzer autorisiert.

### **Rolle Administrator**

Der Accountinhaber wird automatisch während der Registrierung für die Rolle Administrator autorisiert.

Ein Benutzer kann durch einen anderen berechtigten Benutzer (Rolle Administrator) für die Rolle Administrator autorisiert werden. Dafür wird auf der Seite Mein Plan > Benutzer für einen bestimmten Benutzer die Checkbox "Adminbenutzer" aktiviert.

### **Datensatzberechtigungen**

Die Berechtigung auf Daten erfolgt bis auf Einschränkungen vollumfänglich, wenn die Funktion berechtigt wurde, welche diese Daten anzeigt und speichert.

Einschränkungen für den Zugriff auf Daten sind möglich für folgende Datenmengen:

**Filialen** es werden nur Filialen, Objekte und Buchungen für Objekte angezeigt, die zu einer bestimmten Filiale gehören.

**Objektkategorien** es werden nur Objektkategorien, Objekte und Buchungen für Objekte angezeigt, die zu einer bestimmten Objektkategorien gehören. (z.B. Unterkünfte, Fahrzeuge, Fahrradtouren und Zusatzoptionen).

Die Einschränkungen für einen Benutzer können festgelegt werden, indem auf der Seite "Benutzer bearbeiten" die jeweilige Filiale oder Objektkategorie ausgewählt wird.

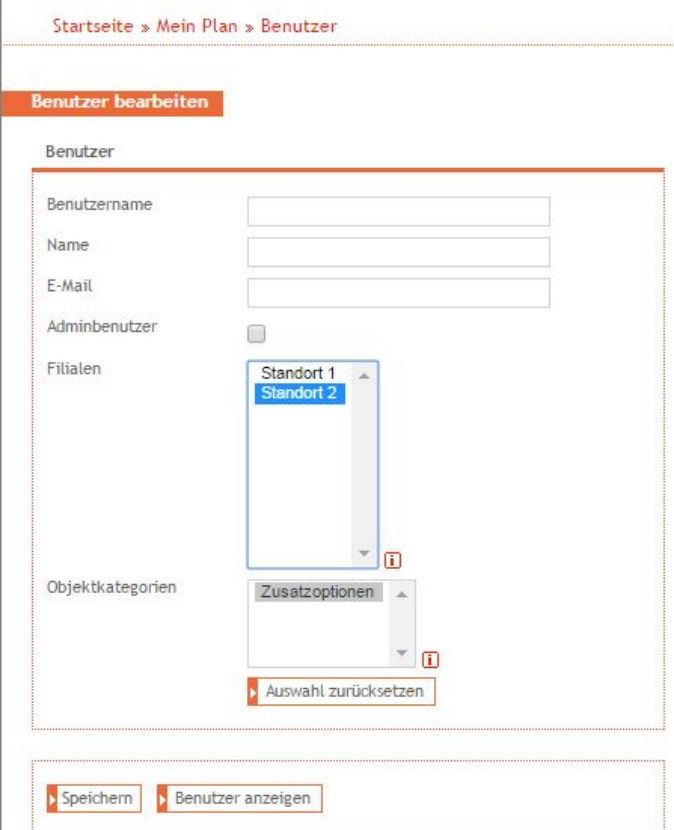

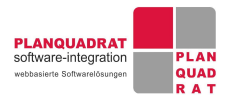

# 3.5 Löschen von Benutzern

Benutzer können durch einen Administrator gelöscht werden. Dies kann in der Ansicht Mein Plan > Benutzer erfolgen, indem der Button in der Spalte "Löschen" geklickt wird.

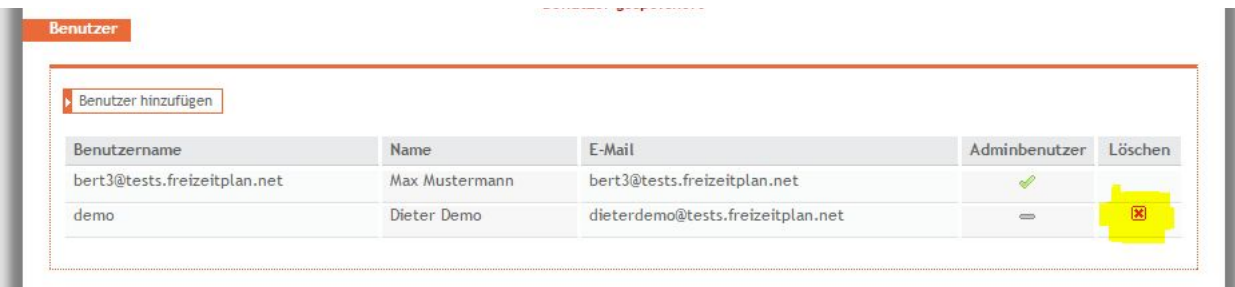

Der Adminbenutzer des Auftraggebers und Inhaber des Accounts können nicht gelöscht werden.

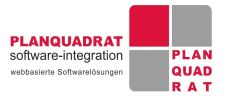

# 4 Technische Sicherheit

# 4.1 Verschlüsselung der Übertragung

Zur Verschlüsselung der Übertragung wird SSL Verschlüsselung Class 2 eingesetzt.

Verschlüsselt wird dabei ab dem Zugang zum Backend über die URL [https://live.inbooma.net,](https://live.inbooma.net/) [https://live.scooterplan.net](https://live.inbooma.net/) oder https://live.freizeitplan.net. Bei der Arbeit im Verwaltungsbereich werden die Daten zum Internetbrowser der Mitarbeiter des Auftraggebers verschlüsselt.

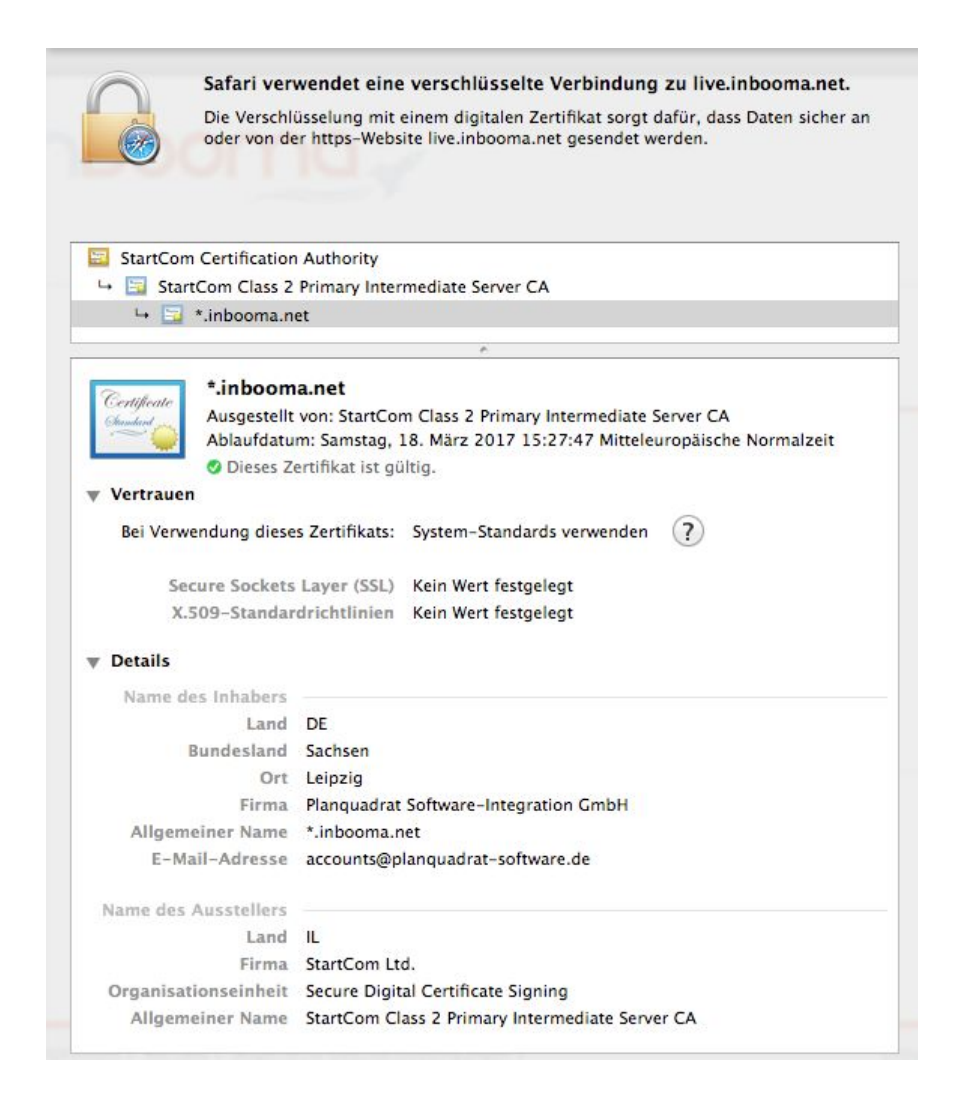

Für die Integration des Buchungsfrontends in die eigene Website des Auftraggebers wird ebenfalls eine URL basierend bereitgestellt, z.B. https://live.inbooma.net/deu/home/9pstpm1gugafcadt/

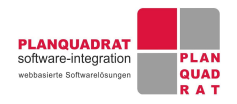

Zur nahtlosen Verschlüsselung der Daten vom Browser des Nutzers über die Webseite des Auftraggebers hin zum Buchungsfrontend des Buchungssystems, muss die Webseite des Auftraggebers, in welcher das Buchungsfrontend eingebunden wird, ebenfalls durch SSL verschlüsselt sein.

Ist dies der Fall, kann die Verschlüsselung zum Buchungssystem aktiviert werden, in dem die Frontend URL beginnend mit **https://** eingebunden wird.

Die Daten der Nutzer werden damit über eine verschlüsselte Verbindung vom Buchungsfrontend zum Server übertragen.

### 4.2 Datensicherungen

Backups des Dateisystems und der Datenbank werden alle 3 Stunden durchgeführt.

Die Backups werden über die AWS Funktion durchgeführt und verbleiben innerhalb der AWS Serverinfrastruktur und werden dort gespeichert.

Kürzere Backupzyklen können nach Wunsch zusätzlich vereinbart werden.

### **Datensicherheitskonzept**

für die Buchungssysteme inbooma, Scooterplan.net und Freizeitplan.net Stand Mai 2018

### **Planquadrat Software-Integration GmbH**

Weißenfelser Str. 67 D-04229 Leipzig

E-Mail: support@freizeitplan.net Telefon: +49 / (0) 341 / 92601830 Fax: +49 / (0) 341 / 9260183-9

### Geschäftsführer Mario Wermuth inbooma ist ein Tochterunternehmen der Planquadrat Software-Integration GmbH